### Indore Institute of Science and Technology, Indore

Note-Sheet

Date-07<sup>th</sup> March 2022

### Subject: Regarding CISCO Academy

Respected Sir,

tD

 $\mathbb{L}$ 

CISCO Networking Academy (CISCO NetAcad) is a global workforce development program for learning institutions and individuals worldwide. To start the CISCO academy at our Institute we need to train a faculty. Please provide approval to pay the annual fee and lnstructor training fee to EdCreate Foundation.

Annual Fee: Rs. 29500/- (Including GST) Instructor Training Fee CCNA: Rs. 29500/- (Including GST) Total Amount: Rs. 59000/- (Including GST)

 $\mathscr{R}$ 

Margi Patel Coordinator

 $R\mathcal{A}^{\text{d}\gamma\gamma}$ Dr. Rajkumar Jain DEAN -CSE, IT, AIML

,'

Dr. Keshav Patidar PRINCIPAL

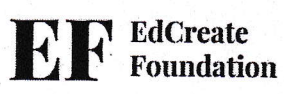

### **EdCreate Foundation**

Bangalore Karnataka India GSTIN 29AAECH5827R1ZR

# **PROFORMA INVOICE**

 $\tilde{\mathbf{y}}$ 

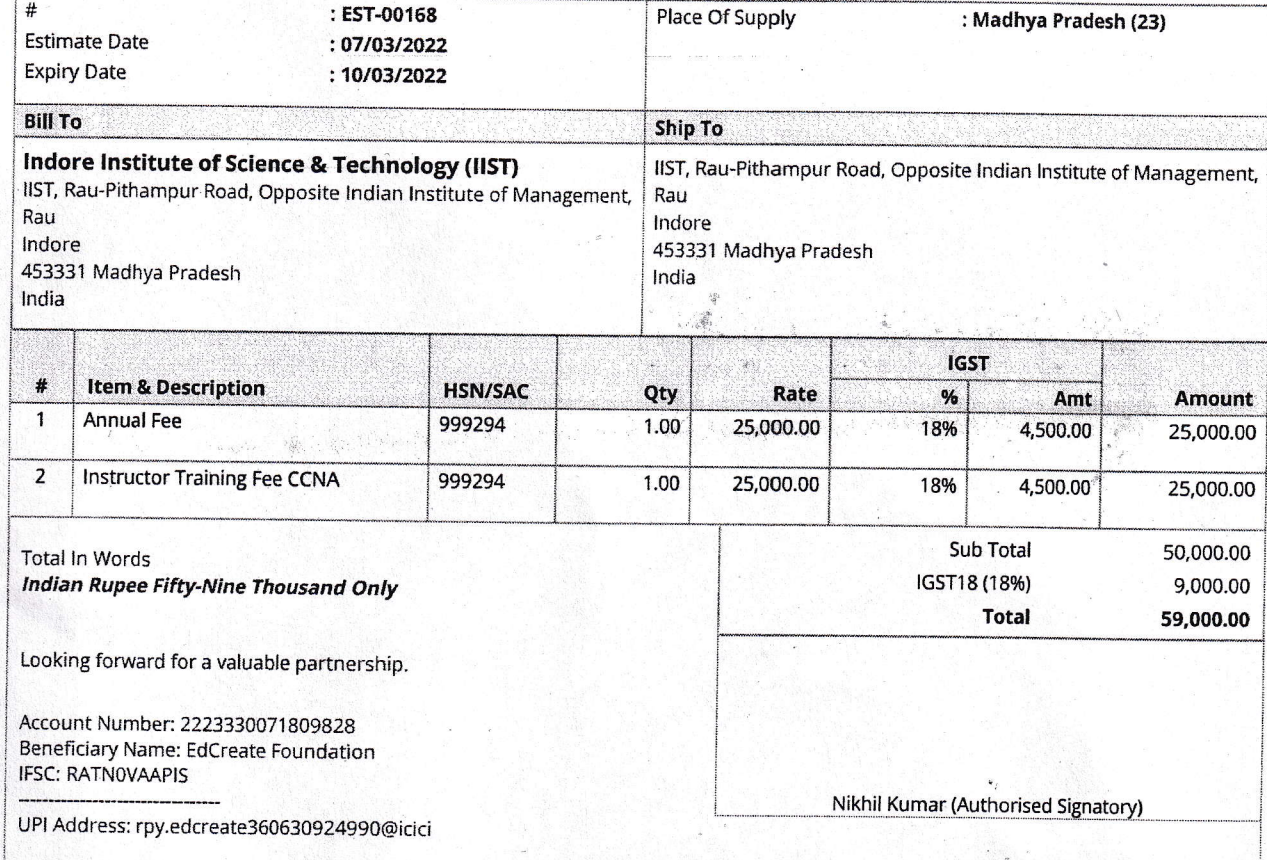

Terms & Conditions

For any query, please write to info@edcreatefoundation.org.<br>Computer generated invoice and hence, no signature required.

### Elem Invoice

Create similar estimates for your needs, free of cost. To get started, visit zoho.com/invoice

ś

اران این<br>ISCO The bridge to possible

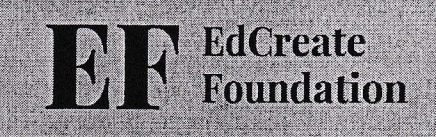

# **Cisco Networking Academy**

Your invitation to Partner with us.

.Ill.Ill. Networking Academy  $1500$ 

**AND AND** 

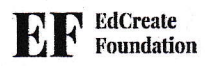

### **CISCO Networking Academy**

CISCO Networking Academy (CISCO NetAcad) is a global workforce development program for learning institutions and individuals worldwide. More than 10.9 million students have joined the Networking Academy since 1997 and have become a force for change in the global economy.

Networking Academy is one of the pillars of CISCO's Corporate Social Responsibility and delivers classroom instruction, online teaching materials, interactive tools, and hands-on learning to the students of Engineering colleges, Polytechnics and ITIs, so that they can develop the knowledge and skills required to succeed in a technology-driven market.

CISCO NetAcad provides access to industry-relevant curriculum and content in areas of Networking, Cyber Security, Programming, IoT, Programmable Infrastructure, Linux, and General IT are available at zero cost to the students.

### **Scope of Work**

CISCO Networking Academy has partnered with EdCreate to manage the program in India. Once EdCreate submits the dule-diligence report to Cisco, applicant organization can become an ACADEMY and gets the access of NetAcad licenses, learning management system, student enrolment, certification, etc. EdCreate as a strategic partner (Academy Support Centre) supports the institutions in:

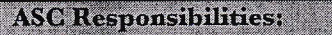

Onboarding the colleges as Cisco Networking Academy

Support on creating NetAcad program self-learning pages on college's portal for their students

NetAcad portal support to the colleges for Students Registration, Examination, and Certification

Sharing CISCO initiatives to the college with proper guidance and support

Support the college in organizing national level competition for promoting Cisco NetAcad programs

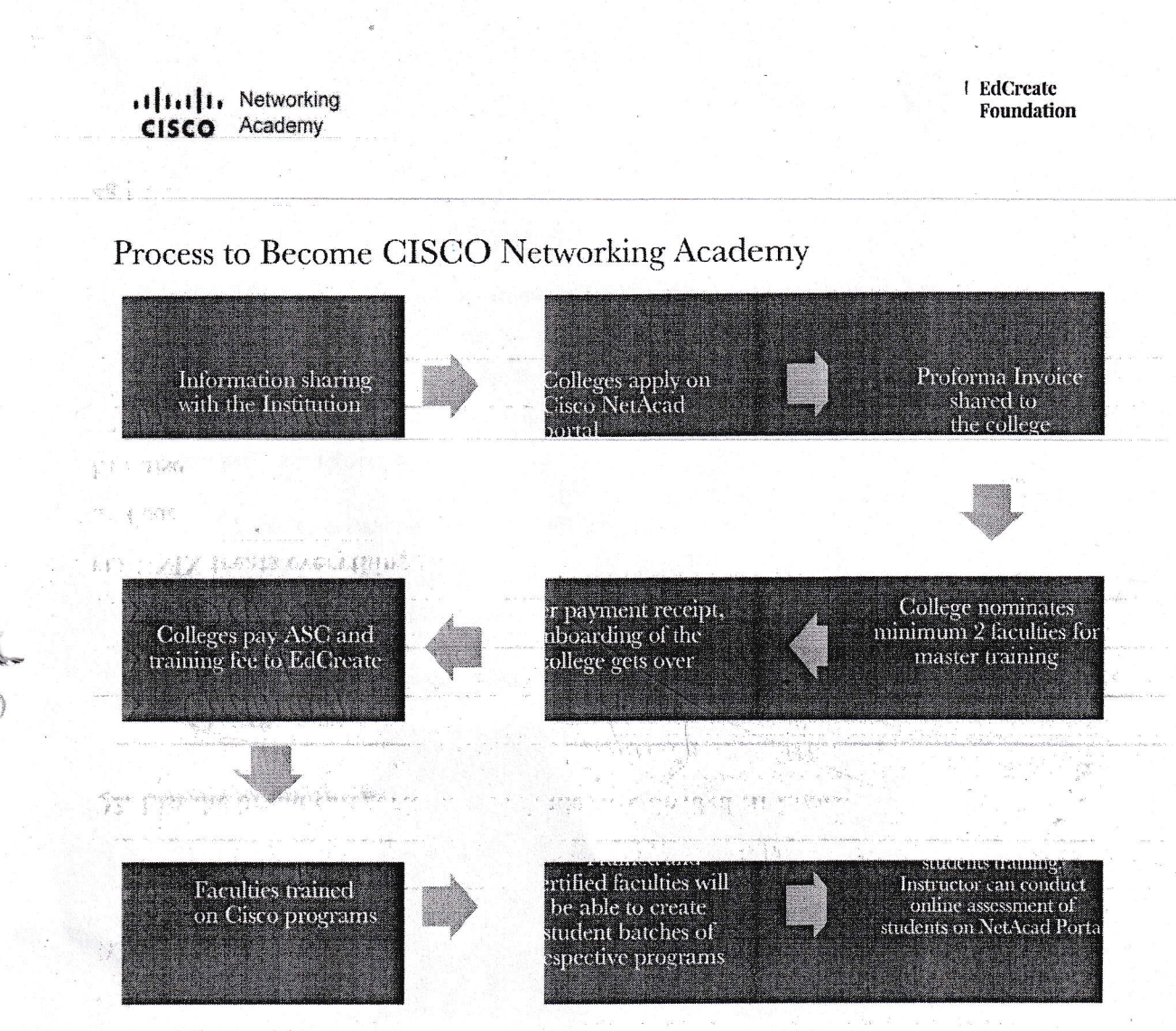

### **CISCO** Online Learning Management System

第24天明的社

 $\omega$  .

 $\begin{array}{cc} & \text{if } \frac{1}{2} & \frac{1}{2} \\ & \text{if } \frac{1}{2} & \frac{1}{2} \end{array}$ 

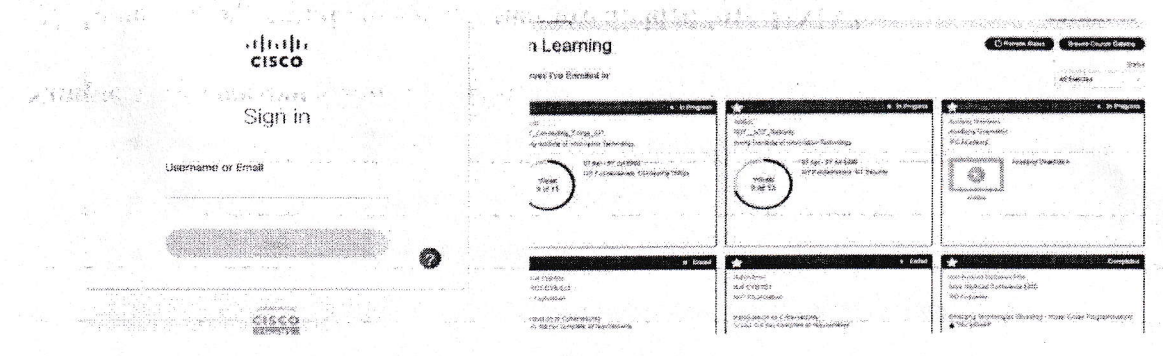

 $\tilde{v}_\mu$ 

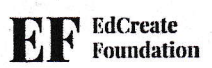

ś.

### **Benefits of Online Learning**

Learning Management Systems are an integral part of the eLearning design and development process, especially if you have a large audience and a great deal of subject matter to deliver. If you're still undecided about whether a Learning Management System is right for you, here are just a few of the most convincing reasons why every learning professional should have a Learning Management System (LMS) readily available to them.

- Organizes eLearning content at one location.
- Easily tracks learner progress and performance.

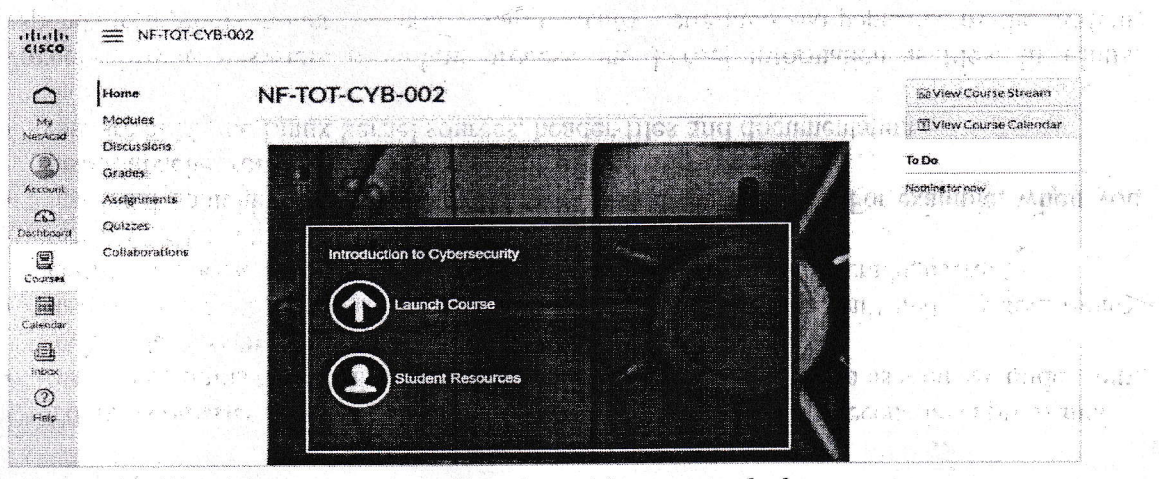

Keeps organizations up-to-date with student performance and other progress.  $\bullet$ 

将封销 标风速 Online learning gives students a chance to interact with their instructors compared to students in the classroom.

Benefits in being a CISCO Networking Academy

- Association with CISCO as a Networking Academy.
- Structured online program with standard delivery.
- Career-oriented programs are also available.
- Technical support provides by ASC Team for implementation of the program.
- Free access of all the CISCO programs for the students.
- Opportunity for students to participate in events like Idea-A-Thon and Learn-A-Thon where students represent their institution at the national level. Also, can earn the opportunity to get 6 months internship with CISCO which can be converted in full-time job.

.1 1.1 1. Networking CISCO Academy

**STATISTICS** 

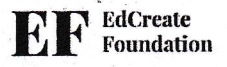

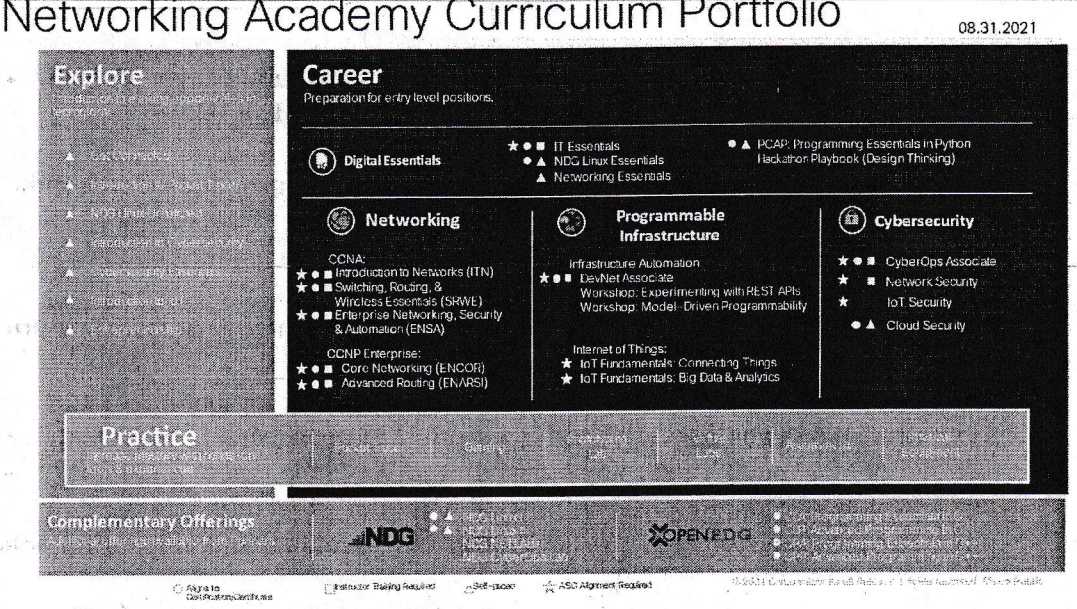

Wednesday (1) will inventive with a ALOT REBUILE MOCNIE H. OLBD BO

 $-28.33 - 28.3$ 

s to a

### Financials

Below is the subsidized fee to be paid to EdCreate before the onboarding.

#### Program Fee

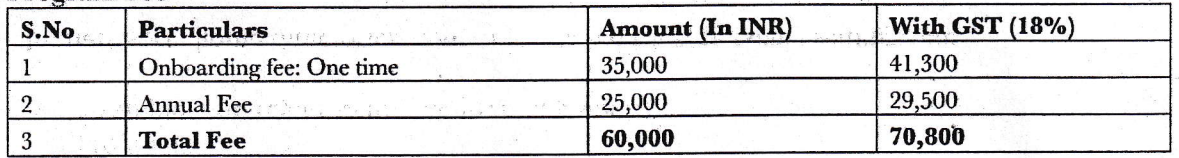

Year 2 Onwards, only Annual Fee will be charged i.e., INR 25,000+GST.

#### **Training Fee**

 $\mathcal{L}^{(2)} \otimes \mathcal{L}^{(2)} \otimes \mathcal{L}^{(1)} \otimes \mathcal{L}^{(2)}$ 

Colleges can choose any 1 or more courses depending on the faculty's expertise. Faculty training is mandatory and is chargeable. dence Terments.

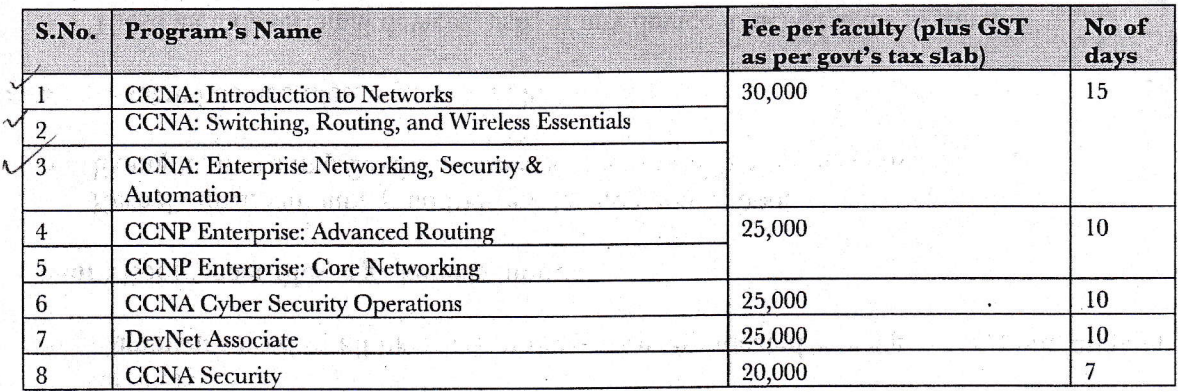

# ululu Networking<br>CISCO Academy

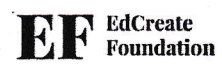

#### **Zero Training Cost Programs**

 $\hat{\epsilon}$ 

After onboarding of Institution as CISCO Networking Academy, faculties can create student batches in following courses without the prior need of faculty training and paying any training fee.

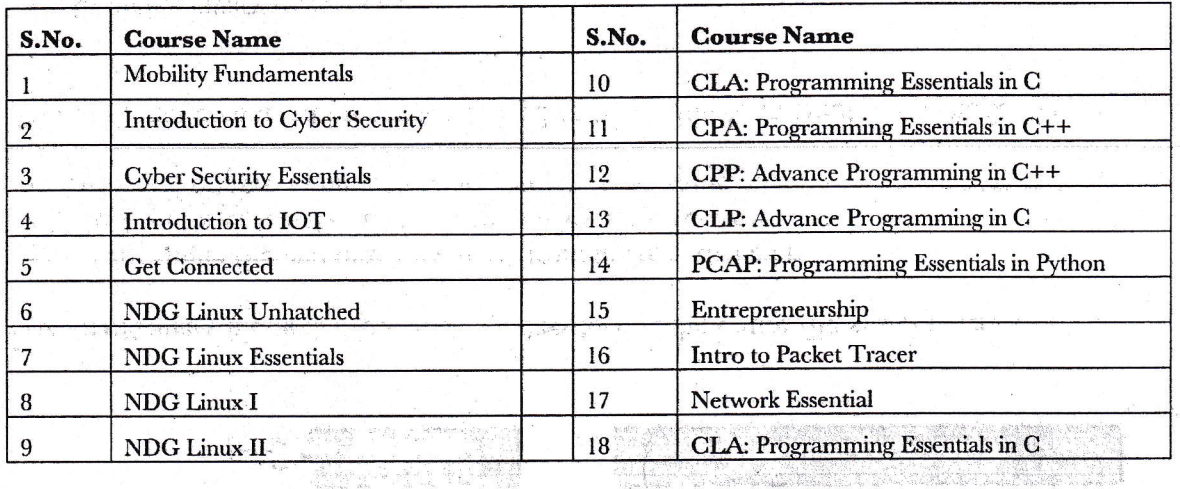

**特別** 

For any query, you can write us at netacad@edcreatefoundation.org

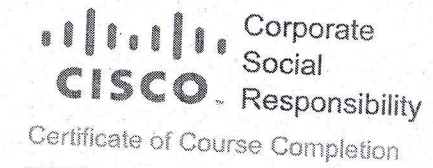

### **Cisco Networking Academy**

# **CCNAv7: Introduction to Networks**

The learner has successfully achieved instructor level credential for completing CCNAv7: Introduction to Networks course administered by the undersigned instructor trainer. The learner was able to proficiently:

- Configure switches and end devices to provide access to local and remote network resources.
- Explain how physical and data link layer protocols support the operation of Ethernet in a switched network.
- . Configure routers to enable end-to-end connectivity between remote devices.
- Create IPv4 and IPv6 addressing schemes and verify network connectivity between devices
- . Explain how the upper layers of the OSI model support network applications.
- Configure a small network with security best practices.
- Troubleshoot connectivity in a small network.

### **Margi Patel**

Learner

### **EdCreate Foundation**

Instructor Training Center

### India

Location

Jaura Zuinfana<br>Laura Quintana Laura Sumana<br>VP & General Manager, Cisco Networking Academy

### 2 Apr 2022

Date

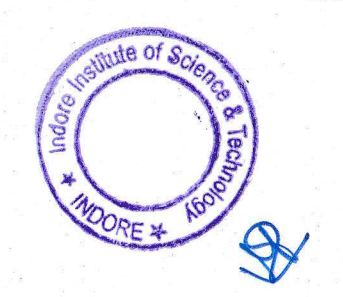

olodi d Corporate Social **CISCO**. Responsibility Certificate of Course Completion

### **Cisco Networking Academy**

# CCNAv7: Switching, Routing, and Wireless Essentials

The learner has successfully achieved instructor level credential for completing CCNAv7: Switching, Routing, and Wireless Essentials course administered by the undersigned instructor trainer. The learner was able to proficiently:

- Configure VLANs and Inter-VLAN routing applying security best practices.
- Troubleshoot inter-VLAN routing on Layer 3 devices.
- Configure redundancy on a switched network using STP and EtherChannel.
- Troubleshoot EtherChannel on switched networks.
- Explain how to support available and reliable networks using dynamic addressing and first-hop redundancy protocols.
- Configure dynamic address allocation in IPv6 networks.
- Configure WLANs using a WLC and L2 security best practices.
- Configure switch security to mitigate LAN attacks.
- Configure IPv4 and IPv6 static routing on routers.

### **Margi Patel**

Learner

**EdCreate Foundation** 

Instructor Training Center

#### India

Location

Laura Zuinfana Laura Quintana VP & General Manager, Cisco Networking Academy 4 May 2022

Date

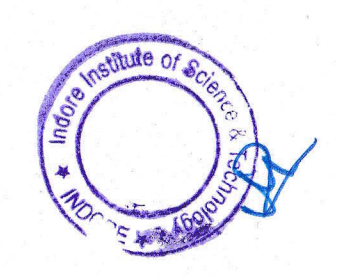

 $\begin{smallmatrix} \bullet & 0 & \bullet & 0 & \bullet &$ Corporate Social **CISCO.** Responsibility Certificate of Course Completion

### **Cisco Networking Academy**

# CCNAv7: Enterprise Networking, Security, and Automation

The learner has successfully achieved instructor level credential for completing CCNAv7: Enterprise Networking, Security, and Automation course administered by the undersigned instructor trainer. The learner was able to proficiently:

- Configure single-area OSPFv2 in both point-to-point and multiaccess networks.
- Explain how to mitigate threats and enhance network security using access control lists and security best practices.
- Implement standard IPv4 ACLs to filter traffic and secure administrative access.
- Configure NAT services on the edge router to provide IPv4 address scalability.
- Explain techniques to provide address scalability and secure remote access for WANs.
- Explain how to optimize, monitor, and troubleshoot scalable network architectures.
- Explain how networking devices implement QoS.
- . Implement protocols to manage the network.
- Explain how technologies such as virtualization, software defined networking, and automation affect evolving networks.

### **Margi Patel**

Learner **EdCreate Foundation** 

Instructor Training Center

#### India

Location

Laura Luintana Laura Quintana VP & General Manager, Cisco Networking Academy

### 26 May 2022

Date

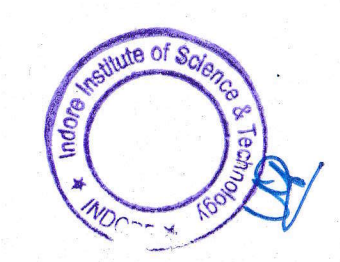